### **مبانی کامپیوتر و برنامه سازی** فصل ھشتم : ساختارھاي كنترلي مدرس : سعید ابریشمی

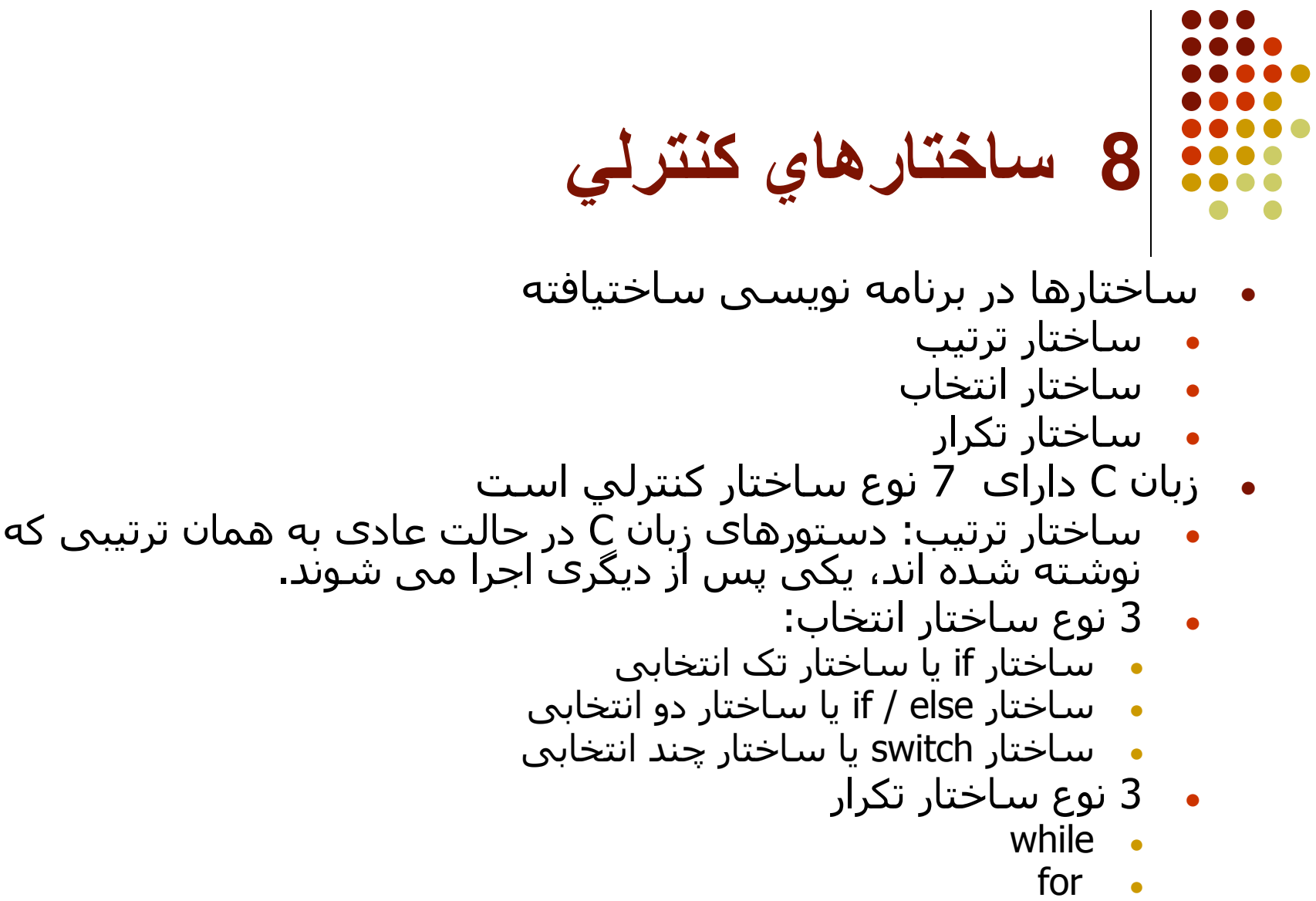

 $do / while \t•$ 

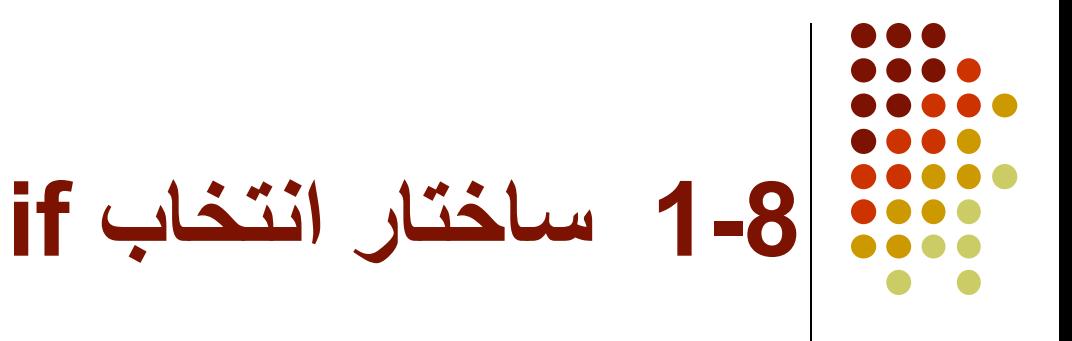

● این دستور به شکل زیر استفاده می شود:

if (<expresion>) <statement>;

- نحوه کار بدینصورت است که ابتدا عبارت موجود در قسمت <expression <ارزیابی می شود. در صورتیکه درست ارزیابی گردد، دستور قسمت <statement <اجرا خواھد شد و در صورتیکه نادرست باشد، بدون اینکه دستور قسمت <statement <را اجرا کند به دستور بعدی خواھد رفت.
	- این دستور می تواند بصورت زیر نیز استفاده گردد:

```
if (<expresion>) <statement 1>;
else <statement 2>;
```
● در اینصورت ابتدا عبارت موجود در قسمت <expression <ارزیابی می شود. در صورتیکه درست ارزیابی گردد، دستور قسمت <1 statement <اجرا خواھد شد، و در صورتیکه نادرست باشد، دستور قسمت <2 statement <اجرا خواھد شد. در ھر حال فقط یکی از این دو قسمت اجرا خواھد گردید.

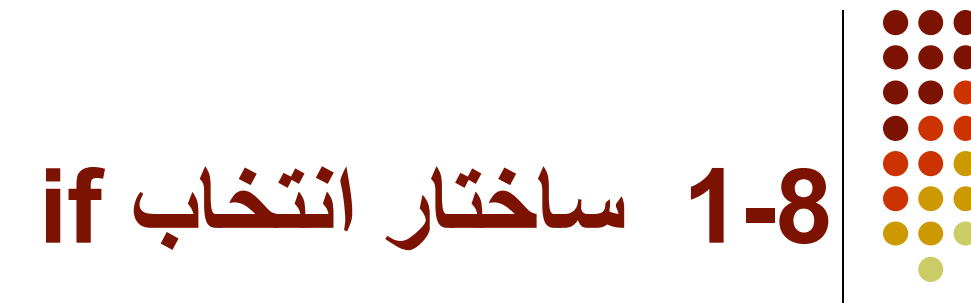

- بعنوان مثال چنانچه متغیر grade حاوی نمره دانشجو باشد و بخواھیم بر مبنای نمره وی، پیغام مناسبی چاپ کنیم، می توانیم از دستور زیر استفاده کنیم:
- if (grade  $>= 10$ ) printf("Passed !"); else printf("Failed!");
- در حالت عادی دستور if منتظر یک دستور در بدنه خود می باشد، اما چنانچه می خواھید چندین دستور را در بدنه یک دستور if دھید، باید آنھا را در داخل آکولاد باز وبسته { } قرار دھید. این مجموعه دستورات را یک **دستور مرکب** می گویند.
- بطور کلی در زبان C ھرجا که می توان یک دستور قرار داد، می توان از یک دستور مرکب نیز استفاده کرد. به یک دستور مرکب، **بلوک** نیز گفته می شود.

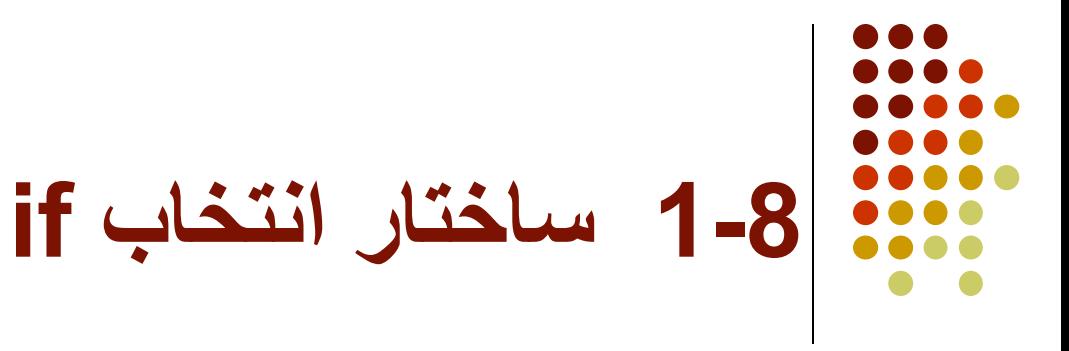

● بنابراین صورت کلی دستور if به شکل زیر است:

```
if (<i>expression</i>) {
    \precstatement 1>;
     <statement 2> ;
      ….
    <statement n> ;
}
else {
    <statement 1>;
     <statement 2> ;
     ………
    <statement m> ;
}
```
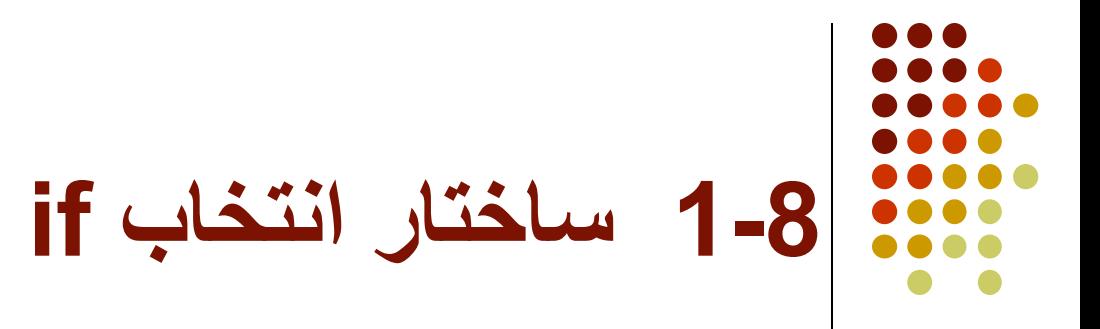

● برنامه 1) برنامه ای بنویسید که ضرایب یک معادله درجه 2 را دریافت و ریشه ھای آن را محاسبه و چاپ نماید.

#include <stdio.h> #include <stdlib.h> #include <conio.h>  $#include$   $\leq$  math.h  $>$ 

```
void main() {
   int a, b, c;
   float x1, x2, delta;
   clrscr();
   printf("Please enter a, b and c : ");
   scanf("%d %d %d", &a, &b, &c);
  if (a == 0) {
      printf("wrong equation!");
     ext(1) ;
   }
                                      if (!a)
```
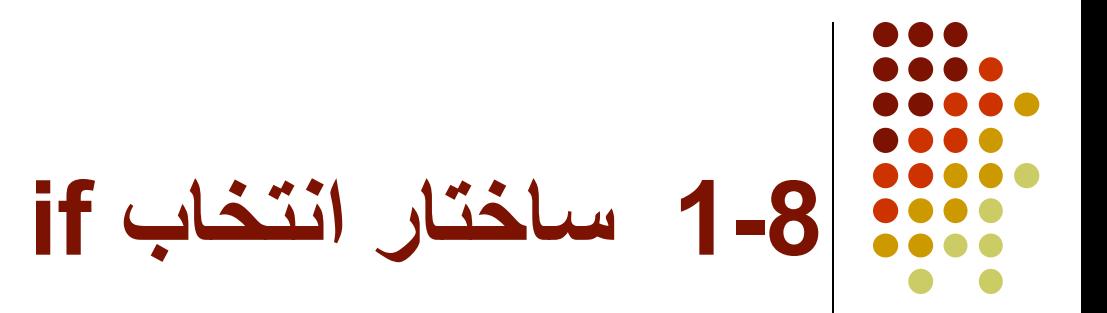

```
delta = b*b - 4*a*c;if (delta < 0)printf("No answer !");
else if (delta == 0) {
       x1 = -b / (2 * a);printf("There is one answer, x = \frac{9}{8}.2f",x1);
      }
      else {
       delta = sqrt(detta);x1 = (-b + delta) / (2 * a);x2 = (-b-delta) / (2*a);printf("There are two answers, x1 = \%8.2f and x2 = \%8.2f'', x1, x2);
      }
}
```
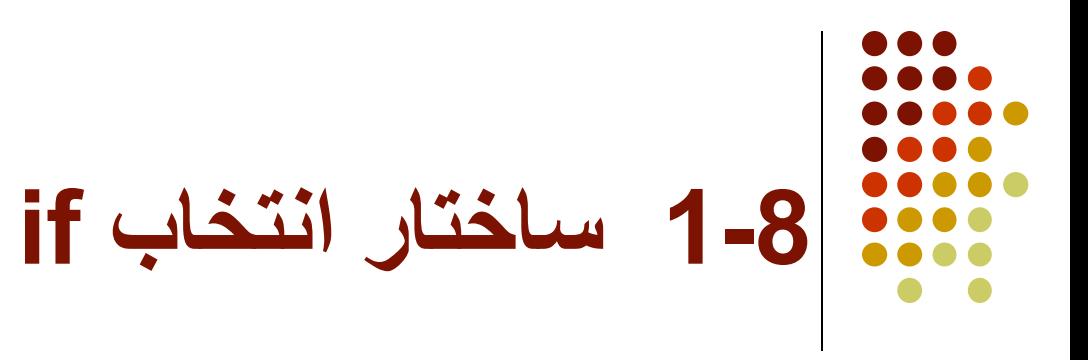

● يك روش متداول استفاده از دستور if، استفاده از if ھاي تودرتو مي باشد.

if (grade  $>= 18$ ) printf("good!"); else if (grade  $>= 15$ ) printf("medium!"); else if (grade  $>= 12$ ) printf("rather weak!"); else if (grade  $>= 10$ ) printf("weak"); else printf("failed!");

● درچنین حالتي توصیه مي گردد كه شرطھاي نادر را كه امكان وقوع آنھا كم است، در انتھاي كار بررسي نمايید، تا تعداد مقايسه كمتري صورت پذيرد.

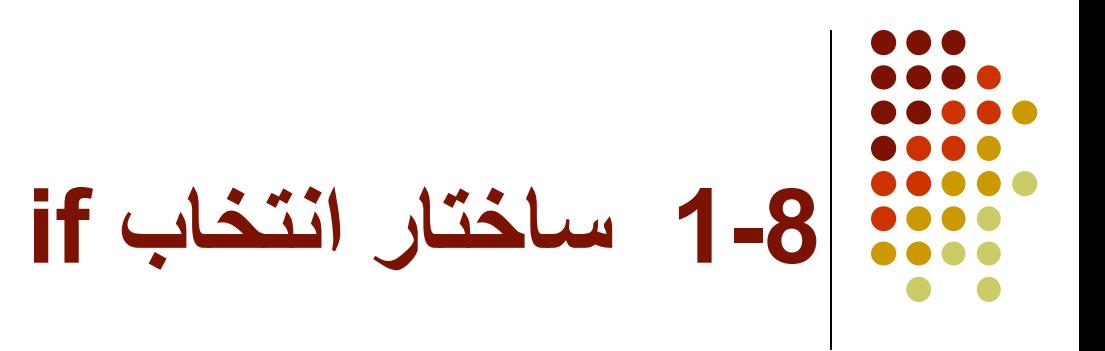

● مشكل if ھاي تودرتو : در دستور زير، else به كدام if تعلق دارد؟

if  $(a < b)$  $\Rightarrow$  if (c < d) < statement 1>; else <statement 2>;

● بطور كلي طبق قوانین گرامري، ھر else مربوط به نزديكترين if قبل از خود مي باشد.

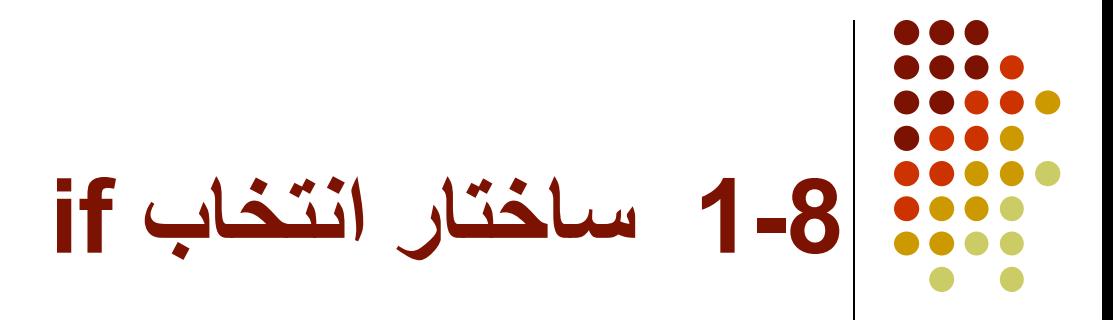

● اما سوال اين است كه اگر بخواھیم else به if اول بازگردد از چه روشي استفاده نمايیم. دراينصورت مي توان از يكي از دو روش زير استفاده كرد:

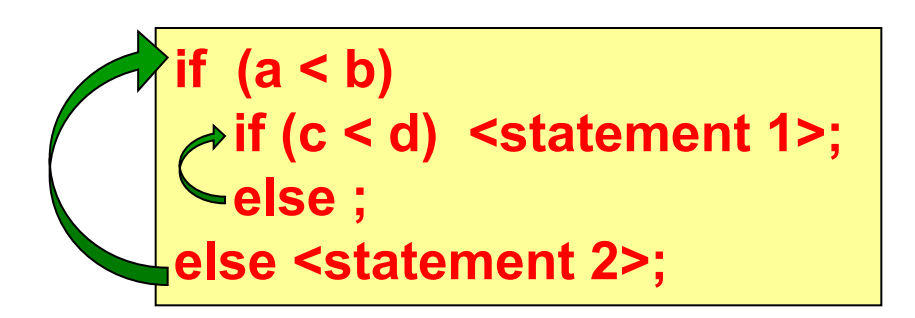

$$
\begin{cases}\n \text{if (a < b)} \\
 \text{if (c < d) < statement 1>}; \\
 \text{else < statement 2>};\n \end{cases}
$$

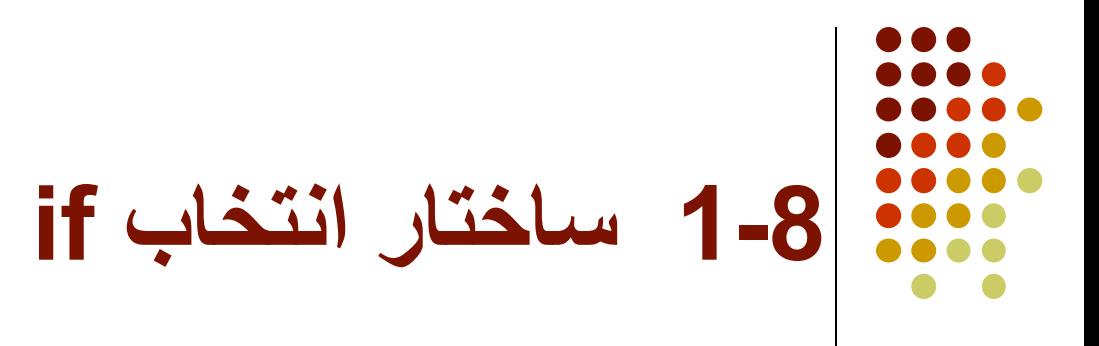

● برنامه 2) برنامه اي بنويسید كه 3 عدد را دريافت و حداكثر آنھا را چاپ كند.

```
#include <stdio.h>
void main() {
   int a, b, c, max;
```

```
 printf("Please enter 3 numbers :");
 scanf("%d %d %d",&a, &b, &c);
```

```
if (a > b)if (a > c) max = a;
   else max= c;
 else if (b > c) max = b;
      else max = c;
  printf("Maximum is %d",max);
}
```
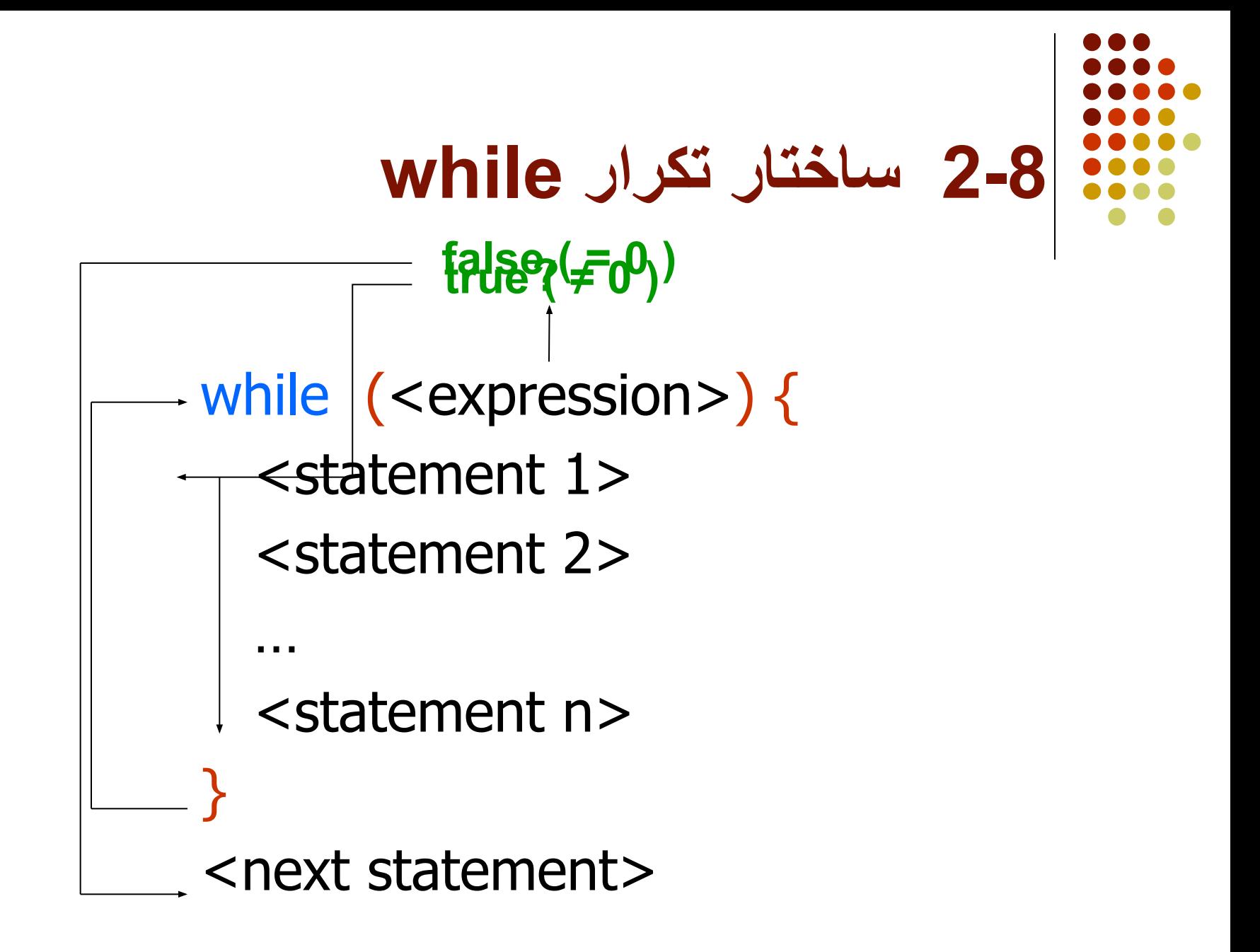

### **2-8 ساختار تكرار while**

```
● برنامه 3) برنامه اي بنويسید كه يك عدد را دريافت و فاكتوریال آن را محاسبه و چاپ نمايد.
#include <stdio.h>
void main() \{ int i,number;
   long int factorial;
   printf("Please enter number :");
   scanf("%d",&number);
  factorial = 1;
  i = 1;while (i \leq n number) {
     factorial *= i;
     i + +;
   }
   printf("Factorial of %d is %ld",number,factorial);
}
```
## **2-8 ساختار تكرار while**

● برنامه 4) برنامه اي بنويسید كه يك متن را از كاربر دريافت و آن را با حروف بزرگ چاپ كند.

#include <conio.h>

```
void main() {
   char ch;
```

```
ch = getch();
 while (ch != 13) {
    if (ch \geq = 'a' && ch \leq = 'z')ch = 32; putch(ch);
    ch = getch();
 }
}
```
### **3-8 ساختار تكرار for**

- ھمانگونه كه در مثال مربوط به حل مسئله فاكتوریال ديده مي شود، گاھي نیاز به حلقه تكراري داريم كه به تعداد دفعات مشخصي تكرار گردد.
- در چنین مواقعي با استفاده از يك متغیر شمارنده، تعداد تكرارھا را تا رسیدن به مقدار مورد نظر می شماریم و سپس به حلقه پایان می دھیم. به چنین حلقه ھایی، **تکرار تحت کنترل شمارنده** یا **تکرار معین** می گوییم، چرا که تعداد تکرار ھا از قبل مشخص است.
	- چنین حلقه ای دارای 3 جزء اصلی می باشد:
		- مقداردھی اولیه به متغیر شمارنده حلقه
			- شرط پایان حلقه (پایان شمارش)
				- نحوه افزایش متغیر شمارنده
- از آنجا که در تمام حلقه ھایی که تکرار معین دارند، ھمین ساختار استفاده می شود؛ در اکثر زبانھای برنامه سازی یک ساختار تکرار ویژه، بنام حلقه for، برای اینکار در نظر گرفته شده است.

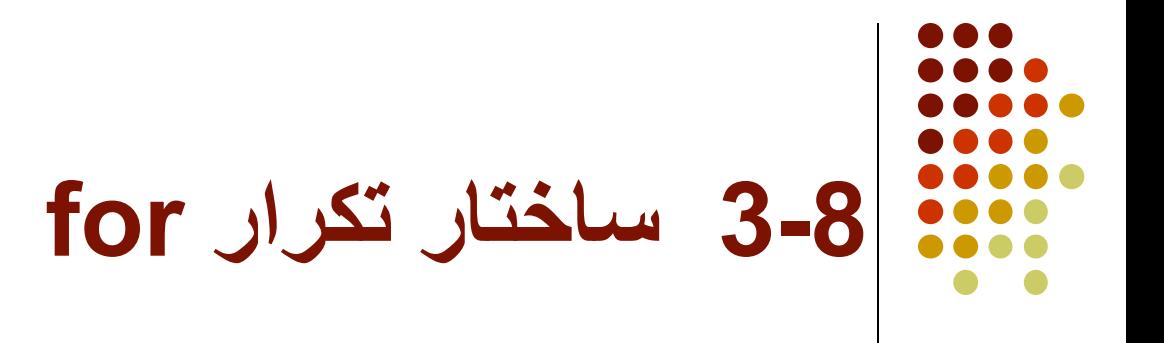

#### **for (<expression1> ; <expression2> ; <expression3>) <statement>;** نحوه افزایش متغیر حلقه مشـرط تکرار حلقه مستحد مقداردهی اولیه

#### **3-8 ساختار تكرار for**

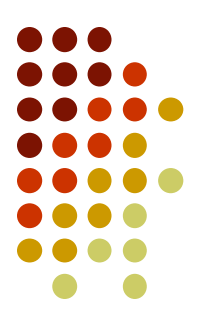

for  $(*exp1*)/(*exp2*)/(*exp3*)$  $<$ statement 1> <statement 2> … <statement n> } <next statement> **اجرا ( از اجراي دوم بھ بعد)? (0 =/) true)0 (= false اجرا ( فقط در شروع حلقھ)**

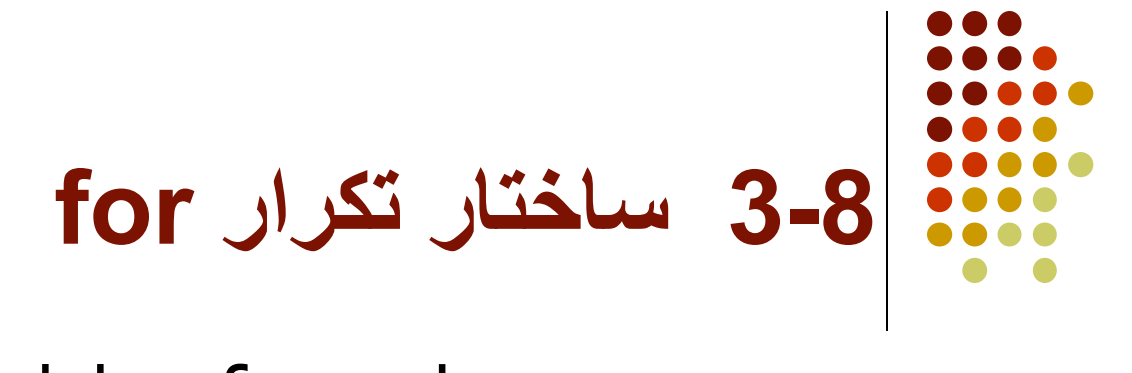

● درحقیقت ھر حلقه for معادل با حلقه while زیر است:

```
<exp1>;
while (<math>exp2</math>) <math>\{</math> <statement>;
   <\exp3>;
}<br>}
```
● بعنوان یک مثال ساده، تکه برنامه زیر اعداد بین 0 تا 100 را چاپ می نماید: int count; for (count  $= 0$ ; count  $\leq 100$ ; count  $++$ ) printf("%d ",count);

**3-8 ساختار تكرار for**

● اگر بخواھیم تنھا مضارب 5 چاپ شوند، حلقه را به شكل زير تغییر مي دھیم: for (count = 0; count  $<= 100$ ; count  $+= 5$ )

● حتي مي توان مضارب 5 را از آخر به اول چاپ كرد: for (count =  $100$ ; count >= 0; count -= 5)

- قسمت شرط مي تواند يك شرط مركب نیز باشد. for  $\text{(count = 0; count < 100 \&\& sw==1; count++)}$
- نكته آخر اينكه قسمت مقدار دھي اولیه و افزايش متغیر نیز مي توانند شامل چند عبارت باشند كه در اينصورت با كاما از يكديگر جدا مي شوند. for  $(a = 0, b = 100; b - a > 50; a++, b--)$

# **3-8 ساختار تكرار for**

● برنامه 5) برنامه ای بنویسید که تعدادی عدد را از کاربر دریافت و 2 عدد بزرگتر و مجموع کل اعداد را محاسبه و چاپ نماید.

```
#include <stdio.h>
void main() {
  int i, n, number;
  int sum, max1, max2;
 printf("please enter n : ");
  scanf("%d",&n);
  sum = 0;
 max1 = max2 = -1;for (i=0; i < n; i++) {
      printf("enter number : ");
      scanf("%d",&number);
     sum += number;
     if (number > max1) {
         max2 = max1;
         max1 = number;
      }
      else if (number > max2)
           max2 = number;
   } //end for
  printf("Sum = %d, Maximum 1=%d, Maximum 2= %d", sum, max1, max2);
}
```
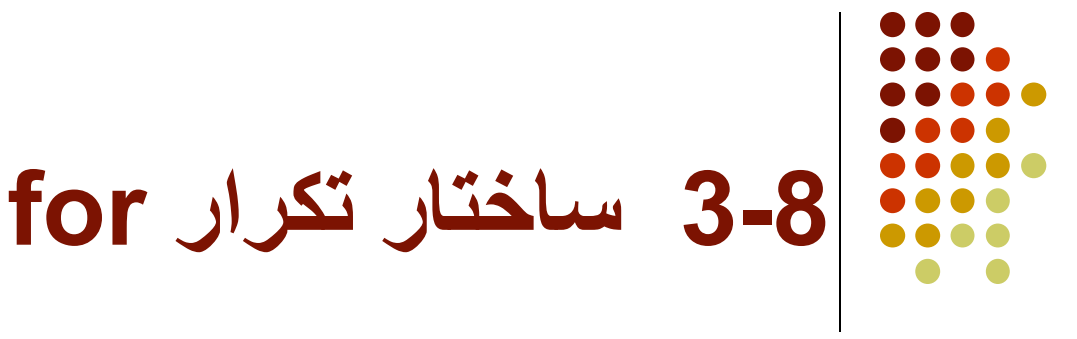

- نكته جالب در مورد حلقه for آنستكه مي توان ھريك از 3 عبارت آن را حذف كرد.
- for  $($ ;  $i<100; i++)$
- for  $(i=0; i<100; )$
- for  $($ ;  $i$  < 100;)

for  $(i=0; j++)$ 

● در مورد آخر حتما بايد در داخل حلقه با استفاده از دستور break) كه در قسمتھاي بعدي توضیح داده خواھد شد)، راھي براي خروج از حلقه قرار داده شود.

do {  $\rightarrow$  <statement 1>; <statement 2> ; … <statement n> ; } while (<expression>); <next statement> ; **?false (= 0) true (≠ 0)**

- ىك مثال كوچك:
- فرض کنید از كاربر خواسته ايد كه اعلام كند آيا مايل به ادامه ھست يا خیر؟ وي بايد پاسخ y يا n بدھد، اما ممكن است يك حرف اشتباه (مانند m (وارد كند.
- قصد داريم تكه برنامه اي بنويسیم كه عمل دريافت پاسخ را تا زمانیكه يك حرف درست وارد شود، تكرار كند.
	- مسلم است كه بايد ابتدا يك پاسخ وارد شود و سپس درستي آن بررسي گردد.

char answer; do { printf("Do you want to continue (y/n) ?"); answer  $=$  getch(); } while (answer != 'y' && answer != 'n') ;

● برنامه 6) فرض كنید نمرات يك گروه از دانشجويان بصورت درجه بندي (D and C ,B ,A (آماده شده است. برنامه اي بنويسید كه نمرات دانشجويان را دريافت و در پايان درصد ھريك از نمرات را محاسبه و چاپ نمايد. در ضمن از آنجا كه تعداد دانشجويان از قبل مشخص نیست، كاربر در انتھاي نمرات، حرف Q) مخفف Quit (را وارد مي نمايد. #include <stdio.h> void main()  $\{$  int aCount, bCount, cCount, dCount, n; char grade;  $aCount = bCount = cCount = dCount = n = 0;$  do { printf("Enter grade (Q for Quit) : ");  $grade = qetch()$  ;

```
n + +;if (grade == 'A') aCount ++;else if (grade == 'B') bCount ++;else if (grade == 'C') cCount ++;else if (grade == 'D') dCount ++;else if (grade == 'Q') n --;
                     else {
                        printf("Wrong grade, try again.\n");
                        n --;
 }
  } while (grade != 'Q' ) ;
```
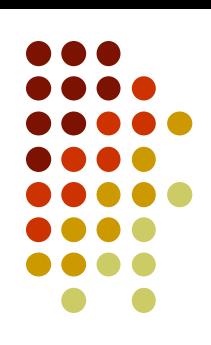

```
printf("Statistics :\n");
 printf("Grade A : %f percent\n", float(aCount)/float(n));
 printf("Grade B : %f percent\n", float(bCount)/float(n));
 printf("Grade C : %f percent\n", float(cCount)/float(n));
 printf("Grade D : %f percent\n", float(dCount)/float(n));
```
 $}$  // end main

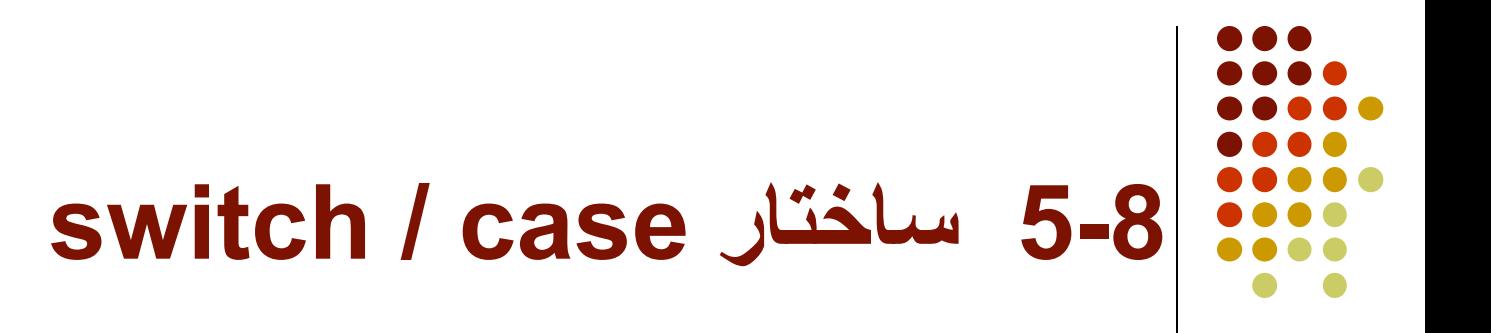

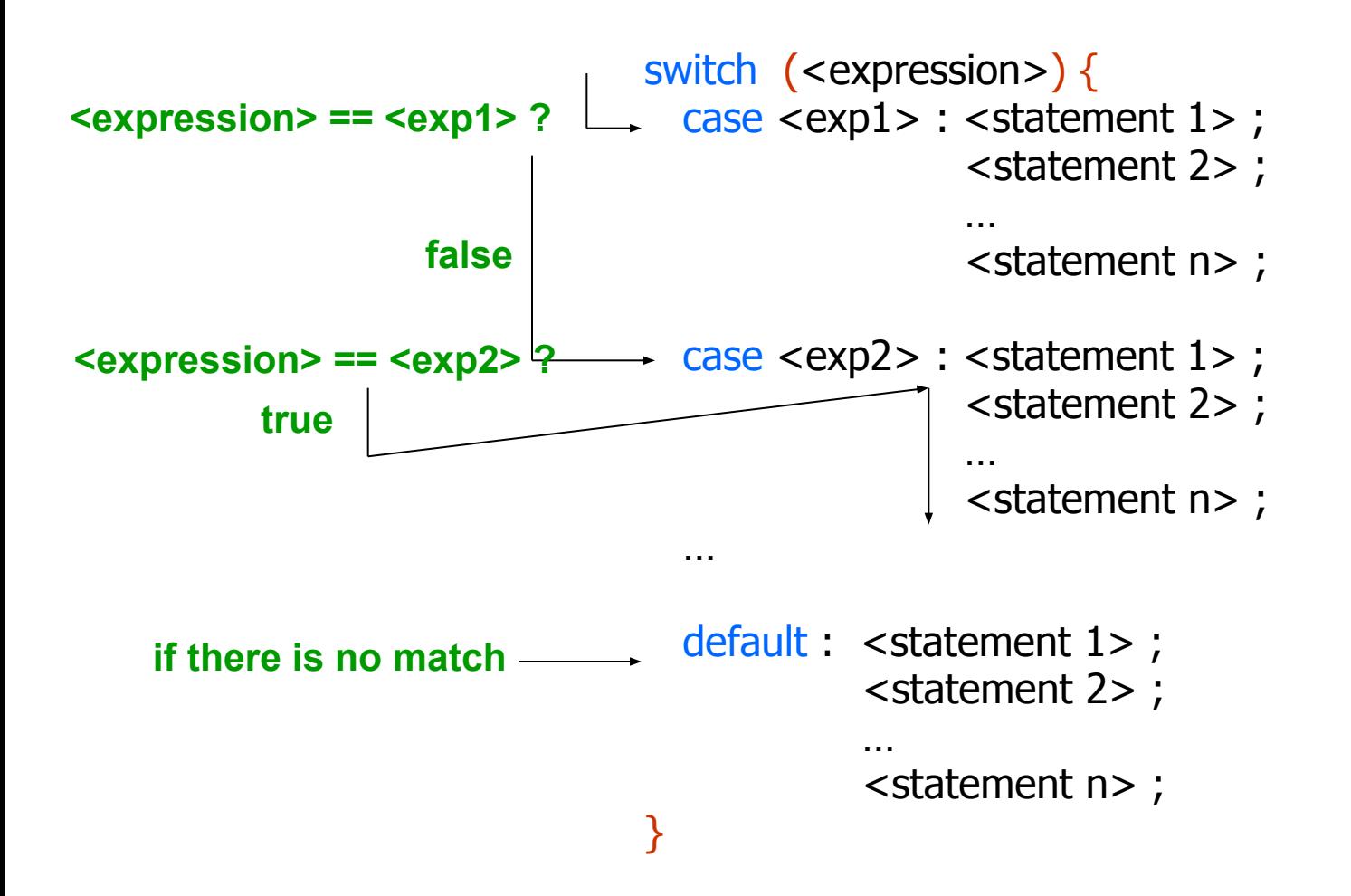

- توجه کنید که قسمت default اختیاری بوده و می توان از آن استفاده نکرد.
- این ساختار فقط برای عبارات کاراکتری و صحیح معتبر بوده و نمی توان در آن از عبارات اعشاری استفاده نمود.
- نکته مھم دیگر در مورد این ساختار این است که چنانچه عبارت <expression <با یک ثابت مانند <i constant <برابر باشد، آنگاه پس از اینکه دستورات مربوط به این حالت اجرا گردید، اجرا ادامه یافته و دستورات مربوط حالتھای بعدی تا انتھای switch انجام خواھد شد!
- به عنوان مثال چنانچه عبارت <expression <با ثابت <2 constant <برابر باشد، پس از اجرای دسترات مربوط به این حالت، دستورات حالتھای <3 constant <و ... تا <m constant <و حتی قسمت default نیز اجرا خواھد گردید.
- برای جلوگیری از این وضعیت که معمولا دلخواه برنامه نویسان نیست، می توان از دستور break استفاده کرد. این دستور که بعدا در مورد آن توضیح بیشتری خواھیم داد، باعث می شود که از ساختار switch خارج شده و به دستور پس از آن برویم.
- بنابراین معمولا برنامه نویسان در پایان دستورات ھر case، از یک دستور break استفاده می کنند. این کار باعث می شود که پس از اجرای دستورات مربوط به ھر case، با رسیدن به دستور break بلافاصله از ساختار switch خارج شده و دستورات مربوط به case بعدی اجرا نشوند.

- اما چرا در زبان C از این روش استفاده شده است بطوریکه برنامه نویسان مجبور به استفاده از دستور break شوند؟
	- جواب این است که می توان با استفاده از این خاصیت، چندین case مختلف را با یکدیگر یای منطقی (or (کرد.
	- فرض کنید چند case مختلف دارید که قصد دارید با وقوع ھریک از آنھا، مجموعه دستورات مشترکی انجام شوند.
		- کافی است این case ھا را بصورت پشت سرھم قرار داده و دستورات ھمگی آنھا بجز case آخر را خالی قرار دھید.
	- حال دستورات مشترک را در case آخر قرار داده و در انتھا نیز یک دستور break بگذارید.
	- اکنون چنانچه عبارت با ھریک از این case ھا برابر باشد، از آنجا که ھیچیک دارای دستور break نیستند، اجرا تا case آخر ادامه خواھد یافت و در پایان دستورات مشترک اجرا خواھد شد.

● بعنوان مثال فرض کنید یک متغیر صحیح بنام point داریم که امتیاز یک ورزشکار را بین 1 تا 5 مشخص می نماید. اکنون قصد داریم بسته به امتیاز ورزشکار، پیام مناسبی را برای وی چاپ نماییم. امتیاز 1 یا 2 ضعیف، امتیاز 3 متوسط، و امتیاز 4 یا 5 خوب ارزیابی می گردد. ساختار زیر این کار را انجام می دھد.

switch (point) {

```
 case 1 :
```
- case  $2:$  printf("weak!\n"); break;
- case 3 : printf("medium!\n"); break;

case 4 :

}

```
case 5: printf("good!\n");
          break;
 default : printf("out of range!");
```
● برنامه 7) برنامه 6 را با استفاده از دستور case / switch بازنويسي نمايید. برنامه را بگونه اي بنويسید كه حروف بزرگ و كوچك ھردو مورد قبول واقع شود.

```
#include <stdio.h>
void main() {
   int aCount, bCount, cCount, dCount, n;
   char grade;
  aCount = bCount = cCount = dCount = n = 0; do {
      printf("Enter grade (Q for Quit) : ");
     grade = getch();
     n + +;
```

```
 switch (grade) {
   case 'A' :
   case 'a' : aCount ++; break ;
  case 'B' :
 case 'b' : bCount ++; break ;
  case 'C' :
 case 'c' : cCount ++; break ;
  case 'D' :
   case 'd' : dCount ++; break ;
  case 'Q' :
 case 'q' : n--; break ;
   default : printf("Wrong grade, try again.\n");
              n --;
 } //end switch
```

```
\} while (grade != 'Q' && grade!=\gamma') ;
```

```
 printf("Statistics :\n");
   printf("Grade A : %f percent\n", float(aCount)/float(n));
   printf("Grade B : %f percent\n", float(bCount)/float(n));
   printf("Grade C : %f percent\n", float(cCount)/float(n));
   printf("Grade D : %f percent\n", float(dCount)/float(n));
} // end main
```
● برنامه 8) برنامه اي بنويسید كه يك عدد، يك عملگر و يك عدد ديگر را از كاربر دريافت و پس از اعمال عملگر برروي دو عدد، حاصل را چاپ نمايد.

```
#include <stdio.h>
void main() \{ int number1, number2, result;
   char op ;
   printf("Please enter number1 operator number2 : ");
   scanf("%d %c %d",&number1, &op, &number2);
  result = 0;
  switch (op) \{case '+' : result = number1 + number2 ; break;
     case '-' : result = number1 - number2 ; break;
     case '*' : result = number1 * number2 ; break;
     case \prime\prime : if (number2 != 0) result = number1 / number2 ;
               else printf("There is no answer!\n");
                break;
     case '%': if (number2 != 0) result = number1 % number2 ;
                else printf("There is no answer!\n");
                 break;
       default : printf("invalid operator!\n");
   }
    printf("Result = %d",result);
}
```
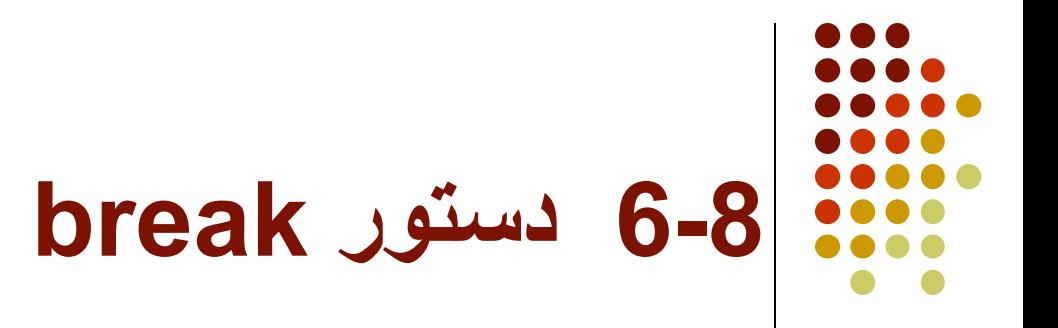

while (<expression>) { <statements … > … if  $(*exp1*)$  break; … } <next statement> true  $\phi \neq 0$  )

**6-8 دستور break**

● برنامه 9) برنامه 5 را بگونه اي تغییر دھید كه فقط اعداد مثبت را بپذيرد، و درصورتیكه عدد منفي وارد شد، بلافاصله به عملیات خاتمه داده و نتايج تا ھمین نقطه را چاپ نمايد.

```
#include <stdio.h>
void main() \{ int i, n, number;
  int sum, max1, max2;
 printf("please enter n : ");
   scanf("%d",&n);
  sum = 0;
  max1 = max2 = -1;for (i=0; i < n; i++) {
      printf("enter number : ");
      scanf("%d",&number);
     if (number < 0) break; // this is the difference
     sum += number;
     if (number > max1) {
         max2 = max1;
         max1 = number;
      }
      else if (number > max2)
            max2 = number;
   } //end for
  printf("Sum = %d, Maximum 1=%d, Maximum 2= d", sum, max1, max2);
}
```
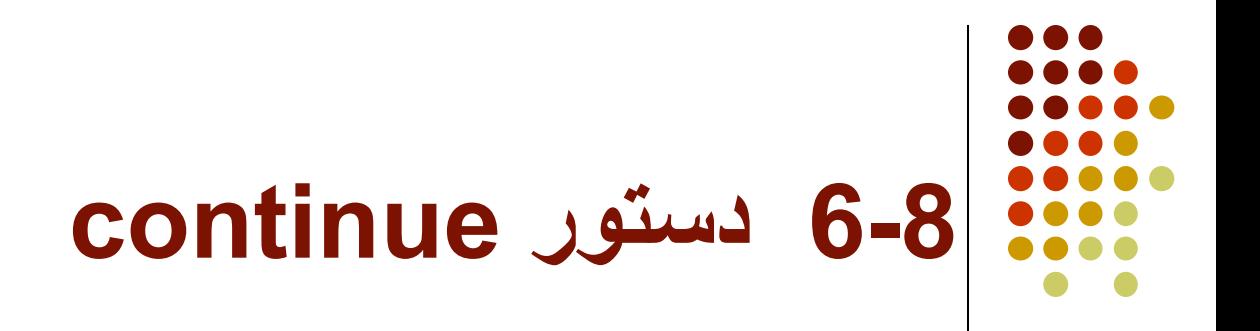

while (<expression>) { <statements … > … if (<exp1>) continue ; …  $true \phi \neq 0$ 

> } <next statement>

# **6-8 دستور continue**

- بعنوان مثال، چنانچه بخواھیم برنامه 9 را بگونه اي تغییر دھیم كه از اعداد منفي صرفنظر كند و آنھا را در محاسبات لحاظ نكند، كافیست دستور
- if (number  $<$  0) break;

را به دستور زير تبديل كنیم:

- if (number  $<$  0) continue;
	- دراينصورت، چنانچه عدد منفي باشد، بدون اينكه محاسبات بعدي انجام شوند، كنترل به ابتداي حلقه بازگشته و عدد بعدي را دريافت مي كند.